# Lecture 07: Objects and Visualization

COSC 225: Algorithms and Visualization Spring, 2023

### Outline

- 1. JavaScript Events
- 2. Activity: Draw Dots
- 3. Objects in JavaScript
- 4. Graphs

#### Last Time: SVG

#### Scalable Vector Graphics

format for representing graphical objects

```
svg width="600" height="400" xmlns="http://www.w3.org/2000/svg">
 <rect width="100%" height="100%" fill="white"</pre>
   stroke="black" stroke-width="5"/>
 <rect x="100" y="100" width="100" height="100"</pre>
   fill="blue" stroke="none"/>
 circle cx="400" cy="150" r="100" stroke="black"
   stroke-width="5" fill="pink"/>
  polygon points="150 300 350 300 450 350 250 375"
   stroke="black" stroke-width="5" fill="green"/>
 x1="50" y1="50" x2="100" y2="350"
   stroke="black" stroke-width="5"/>
```

# Output

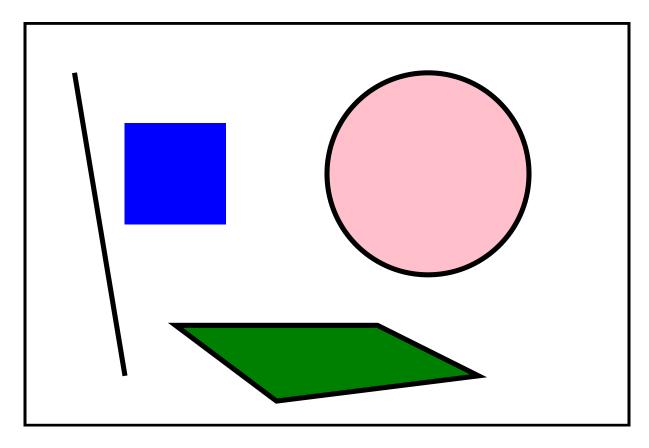

# Today: Interacting with SVG

- So far: using JS to add elements to page
  - Color Grid
  - Cellular Automata —
- Same techniques can be applied to SVG
  - create elements

```
let circle = document create Element NS (ns),
'circle');

Name pace (not needed
```

set attributes

```
circle.setAttributeNS(null,
```

add elements

```
svg.appendChild(circle)
```

Namespace (Svince "www. w3.091 after execution

What about interactions in response to user?

# JavaScript Events

Goal: call a method (or methods) when user **interacts** with elements on the page

#### Examples:

- click on an element
- mouseover an element
- mousemove
- typing on keyboard

These are all Events in JS!

# Adding Events Listeners

Call a method when an element is clicked:

```
// get the element you want to add the listener to
const box = document.querySelector("#dot-box");

// add the listener
box.addEventListener("click" drawDot);
```

- "click" is the name of the event we are listening
- drawDot is the method that will get called when event occurs
  - method gets passed an Event object
  - contains info about the Event

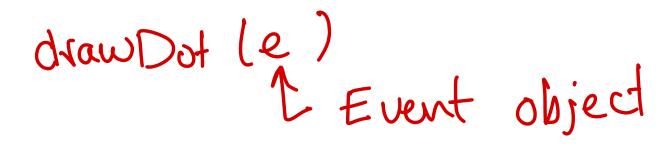

#### **Event Attributes**

If e is a (mouse) Event, such as click:

- e.clientX = x-coordinate of where the event occured
- e.clientY = y-coordinate of where the event occured
- e.target = element that "heard" the event

Demo: Click!

# Activity

Draw dots on your SVG!

#### Homework 05

Draw other stuff as well!

- basic: just draw lines
- extra credit: draw more!

# Objects in JavaScript

# What are Objects?

#### Collection of

- attributes and associated values
- methods

#### Example dot class

- attributes:
  - cx x position of center
  - cy y position of center
- methods:
  - updateLocation(cx, cy) moves dot to a new location

# Object Constructors

In JS, object types can be defined by defining a **constructor** 

- function that creates the object
- keyword this defines attributes and methods

By convention, constructor names are Capitalized:

#### To make individual dots

```
let someDot = new Dot(100,100);
let anotherDot = new Dot(200,200);

// refer to Dot fields
let x = someDot.cx; // x stores value 100
```

let e = someDot. circle e. setAff(ibrteNS(wull, "cx", 100)

#### Now to make some dots...

```
dots = []; // an array of dots

function makeDots() {
   for(let i = 0; i < 10; i++) {
      let x = Math.floor(600 * Math.random());
      let y = Math.floor(400 * Math.random());
      dots.push(new Dot(x, y));
   }
}</pre>
```

# Defining Methods

You can include method definitions in the constructor as well!

```
function Dot(cx, cy) {
    this.updateLocation = function (cx, cy) {
    this.cx = cx;
    this.cy = cy;
    this.circle.setAttributeNS(null, 'cx', this.cx);
    this.circle.setAttributeNS(null, 'cy', this.cy);
};
}
```

#### Now we can move dots around

```
dots = [];
//...create dots...
function moveDots() {
    for(let i = 0; i < 10; i++) {</pre>
        let x = Math.floor(600 * Math.random());
        let y = Math.floor(400 * Math.random());
        dots[i].updateLocation(x, y);
```

### Dots Demo

# Graphs

# Graphs

Mathematical abstraction of *networks* 

- set V of vertices a.k.a. nodes
- set *E* of **edges** 
  - each edge  $e \in E$  is a pair of nodes

If  $(u, v) \in E$ , we say u and v are **neighbors** 

# Example

- $V = \{1, 2, 3, 4, 5\}$   $E = \{(1, 2), (1, 3), (1, 4), (2, 4), (3, 5), (4, 5)\}$

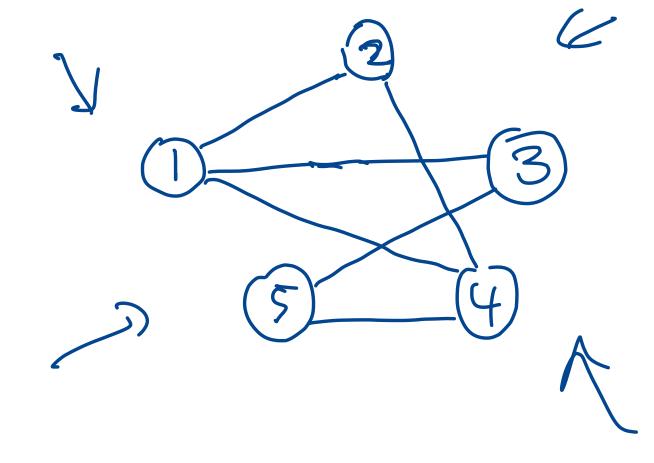

# Representing Graphs

#### Adjacency list representation

- list (e.g., array) of vertices
- for each vertex, store a list of its neighbors

#### Example

```
• V = \{1, 2, 3, 4, 5\}

• E = \{(1, 2), (1, 3), (1, 4), (2, 4), (3, 5), (4, 5)\}

• A = \{(1, 2), (1, 3), (1, 4), (2, 4), (3, 5), (4, 5)\}

• A = \{(1, 2), (1, 3), (1, 4), (2, 4), (3, 5), (4, 5)\}

• A = \{(1, 2), (1, 3), (1, 4), (2, 4), (3, 5), (4, 5)\}

• A = \{(1, 2), (1, 3), (1, 4), (2, 4), (3, 5), (4, 5)\}

• A = \{(1, 2), (1, 3), (1, 4), (2, 4), (3, 5), (4, 5)\}

• A = \{(1, 2), (1, 3), (1, 4), (2, 4), (3, 5), (4, 5)\}

• A = \{(1, 2), (1, 3), (1, 4), (2, 4), (3, 5), (4, 5)\}

• A = \{(1, 2), (1, 3), (1, 4), (2, 4), (3, 5), (4, 5)\}

• A = \{(1, 2), (1, 3), (1, 4), (2, 4), (3, 5), (4, 5)\}

• A = \{(1, 2), (1, 3), (1, 4), (2, 4), (3, 5), (4, 5)\}

• A = \{(1, 2), (1, 3), (1, 4), (2, 4), (3, 5), (4, 5)\}
```

# Graphs as Objects

Question. Suppose we want to write a JavaScript program to represent and manipulate graphs. What types of objects might we want to represent?

What fields/ops should Graph have?

- add/remove vertices - add/remove edge

- find vertex

What fields/ops should Vertex have?

- Change Meighbor

# Anything else?

# Designing JavaScript Graphs

#### My Goals:

- represent and manipulate graphs
- visualize graphs

# Question

What additional information/functionality should our Graphs (and related objects) have to support visualization and user interaction?

# Graph Demo

# My Design

- Graph object that stores vertices, edges, visualizer
- Vertex stores id, adjacency list, location, graph
- Edge stores endpoints, id
- GraphVisualizer stores graph, svg element, text field
  - handles all drawing and user interactions

# Design Principles

- encapsulation: break functionality into small, logically independent pieces
- different functionality  $\implies$  different objects
  - separate representation from presentation/interaction

#### Next Time

Visualizing Graph Algorithms!

• simple animations